# Programiranje 1

<span id="page-0-0"></span>Predavanje 03 - Prikaz podataka u računalu, cijeli brojevi bez predznaka, cijeli brojevi s predznakom

### Matej Mihelčić

Prirodoslovno-matematički fakultet Matematički odsjek

9. listopada 2023.

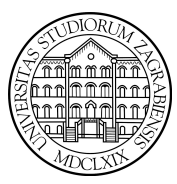

[Programiranje 1](#page-37-0) 1 / 38

Matej Mihelčić Prirodoslovno-matematički fakultet

<span id="page-1-0"></span>Osnovni tipovi podataka u računalu su cjeline (blokovi) bitova s kojima računalo može (zna) raditi neovisno o njihovom sadržaju.

Primjer: osnovne cjeline koje možemo adresirati.

Postoje instrukcije koje rade s tim cjelinama bez obzira na njihov tip (interpretaciju, značenje sadržaja).

Primjer: instrukcije za transfer tih cjelina između memorije i registara procesora.

Računalo može raditi i s većim i s manjim cjelinama (ovisno o veličini stranice, byte se ne dijeli).

Osnovni tipovi ovise o arhitekturi računala. Jedina informacija koju imamo o osnovnim tipovima je njihova duljina u bitovima.

### <span id="page-2-0"></span>Osnovni tipovi podataka u računalu

Primjer: Intelova 32-bitna arhitektura IA − 32.

Osnovna cielina (duljina stranice): 1 byte  $= 8$  bitova.

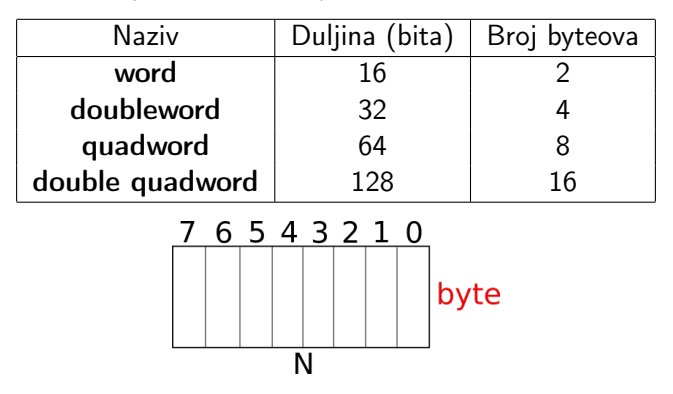

oznake za bitove - standardno.

način adresiranja - specifično za pojedinu [arh](#page-1-0)i[te](#page-3-0)[kt](#page-1-0)[ur](#page-2-0)[u](#page-3-0)[.](#page-0-0)  $\Omega$ 

[Programiranje 1](#page-0-0) 3 / 38

#### <span id="page-3-0"></span>Osnovni tipovi podataka u računalu

- Najniži byteovi na najnižim adresama little endian encoding.
- Vodeći dio na najnižim adresama big endian encoding.

Standardno u C-u: najniža adresa (na kojoj počinje cjelina) je ujedno i adresa čitave cjeline.

Osnovni tipovi podataka IA-32:

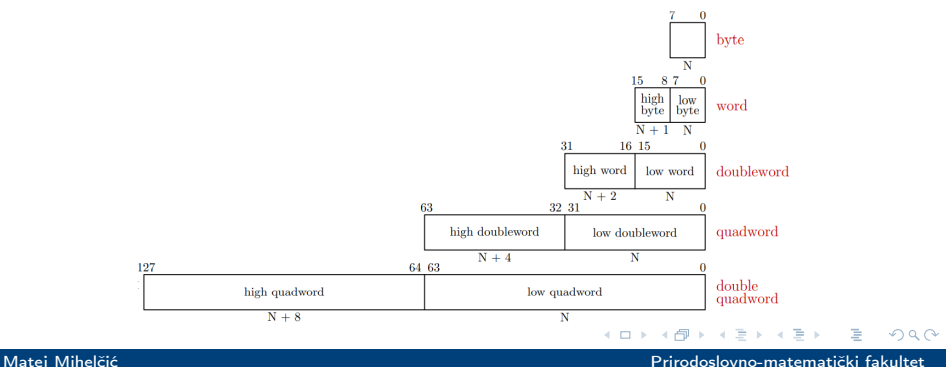

Za računanje trebamo: a) dodatnu interpretaciju sadržaja (cjelina, bitova), b) operacije s takvom vrstom podataka.

Skup podataka i operacije nad njima čine neku algebarsku strukturu (tip podatka).

Jednostavni tipovi podataka: tipovi podataka za koje računalo može prikazati pripadni skup podataka i izvesti pripadne operacije nad njima.

Podjela: a) nenumerički tipovi (znakovni, logički), b) numerički (cjelobrojni, realni). Nenumerički tipovi se svode na numeričke.

### Znakovi:

- Prikaz u nekom kodu (obično nadskup ASCII koda) cijeli brojevi.
- Nema operacija sa znakovima (osim prebacivanja u memoriji). Operacije se svode na elementarne operacije nad cijelim brojevima.

Znakovima dobivamo čovjeku razumljiv ulaz/izlaz, koriste se i kao dijelovi složenijih struktura podataka.

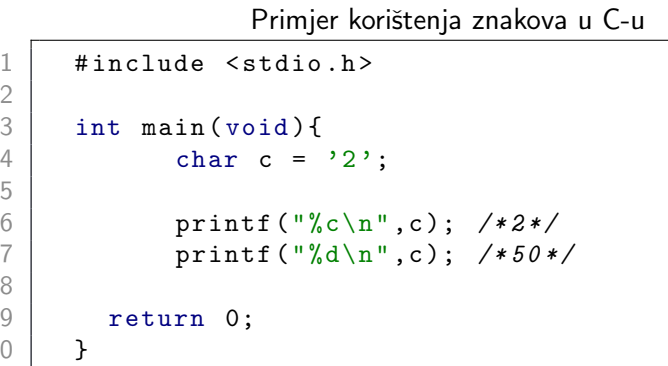

%c - piše vrijednost kao znak (char).  $% d$  - piše vrijednost kao cijeli broj (int), decimalno.

 $\frac{2}{3}$ 

5

8

10 }

つへへ

Logički tip:

- Logičke vrijednosti prikazuju se bitovima: (laž 0, istina 1). Možemo prikazati i kao cijele brojeve.
- Osnovne operacije ne (NOT), i (AND), ili (OR) se svode na aritmetičke operacije u bazi 2.

Logičke operacije se mogu izvesti bit-po-bit nad skupinama bitova u većoj cjelini.

Mi ćemo koristiti logički tip i pripadne operacije za formulaciju i kombiniranje uvjeta u uvjetnim naredbama i petljama.

C nema posebni tip za logičke vrijednosti već izravno koristi cijele brojeve (laž - 0, istina - 1).

### Nenumerički tipovi podataka

Primjer logičkih vrijednosti u C-u

```
1 #include <stdio.h>
 \frac{2}{3}\begin{array}{c|c} 3 & \text{int } \text{main} (\text{void}) \\ 4 & \text{int } \text{i=5} \end{array}int i = 5, i = 10;5
 6 printf ("%d\n",i<j); /*1*/<br>7 printf ("%d\n",i>=j); /*0*
7<br>
8<br>
printf ("%d\n",i==j); /*0*/<br>
9<br>
printf ("%d\n",i&&j); /*1*/
                 printf ("%d\n", i== j); /*0*/
                 print(f("%d\n',i&kj); /*1*/
10 | printf ("%d\n\cdot i || i); /*1*/
11 | printf ("%d\n\cdot\cdot\cdot]; /*0*/
12 | printf ("%d\n\cdot" , ! ; ); /*0*/
13
14 return 0;
15 }
```
Matej Mihelčić Prirodoslovno-matematički fakultet

 $\overline{a}$ 

م وه

### Numerički tipovi podataka

- Moraju realizirati četiri osnovne aritmetičke operacije (+, −, ·, /) na raznim skupovima brojeva (N, Z, Q, R).
- Problem: navedeni skupovi su beskonačni i ne mogu se prikazati u računalu.
- Možemo prikazati samo konačne podskupove, model beskonačnog skupa.
- Tri glavne kategorije:
	- *cijeli* brojevi bez predznaka model za  $\mathbb{N}_0 = \mathbb{N} \cup \{0\}$ .
	- $\bullet$  cijeli brojevi s predznakom model za  $\mathbb Z$ .
	- *realni* brojevi model za  $\mathbb{R}$ .

Svaka grupa ima nekoliko podtipova ovisno o veličini pripadnog konačnog skupa prikazivih brojeva (ovisi o broju bitova predviđenih za prikaz).

Prijelaz na konačne skupove mijenja realizaciju aritmetike na odgovarajućem skupu.

Za potpuni opis numeričkog tipa treba opisati:

- Koji konačni skupovi modeliraju odgovarajuće matematičke skupove.
- Kako se točno prikazuju njihovi elementi u računalu.
- Kako se realizira aritmetika na tim skupovima.

### Primjer - numerički tipovi na IA-32

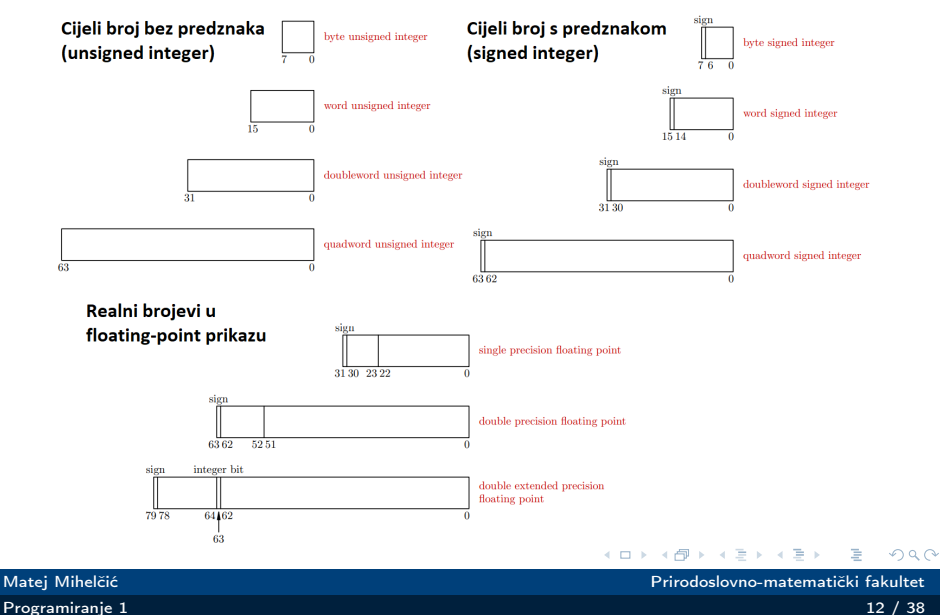

U n bitova možemo spremiti maksimalno 2<sup>n</sup> različitih podataka (svaki bit može imati vrijednost 0 ili 1). U praksi se iskoriste sve mogućnosti za prikaz stoga skupovi imaju točno 2<sup>n</sup> elemenata. *n* je uglavnom potencija broja dva: 8, 16, 32, 64, 128. Najčeće korištene opcije  $n = 32$  i  $n = 64$ .

Cijeli brojevi bez predznaka modeliraju skup  $\mathbb{N}_0 = \mathbb{N} \cup \{0\}$ . Prikazuje se najveći mogući podskup od  $\mathbb{N}_0$  koristeći n bitova.

$$
Z_{2^n} = \{0, 1, \ldots, 2^{n-2}, 2^{n-1}\}
$$

Prikaz proizvoljnog prikazivog broja je identičan prikazu tog broja u pozicionom zapisu u bazi 2 uz dopunu nulama sprijeda do *n* bitova.

[Programiranje 1](#page-0-0) 13 / 38

### Cijeli brojevi bez predznaka

Najveći prikazivi cijeli broj za  $n \in \{8, 16, 32, 64\}.$ 

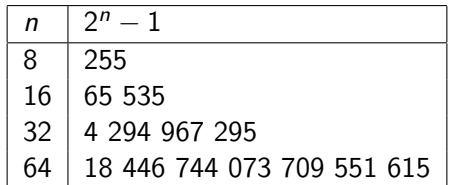

Neka je  $B\in\{0,1,\ldots,2^{n-1}\}$  neki prikazivi broj i neka je

$$
B = (b_k b_{k-1} \ldots b_1 b_0)_2 = b_k \cdot 2^k + \cdots + b_1 \cdot 2 + b_0
$$

zapis broja B u bazi 2 (mora biti  $k \leq n-1$ ).

Bitovi prikaza broja B kao cijelog broja bez predznaka su:  $bit_i = \begin{cases} b_i & \text{za } i = 0, \ldots, k \\ 0 & \text{za } i = k + 1 \end{cases}$ 0 za  $i = k + 1, \ldots, n - 1$ 

Neka je  $n=8$ , promotrimo zapis broja 120. 120  $<$  255  $= 2^8 - 1$  pa je broj prikaziv koristeći 8 bitova memorije.  $120 = 64 + 32 + 16 + 8 =$  $0\cdot2^7+1\cdot2^6+1\cdot2^5+1\cdot2^4+1\cdot2^3+0\cdot2^2+0\cdot2^1+0\cdot2^0$ Binarne znamenke su  $b_7 = 0, b_6 = 1, b_5 = 1, b_4 = 1, b_3 = 1, b_2 = 0, b_1 = 0, b_0 = 0.$ 6543210  $01111000$ 

Koristit ćemo i skraćeni zapis:  $[bit_{n-1}bit_{n-2} \ldots bit_1bit_0]$  $120 \leftrightarrow [01111000]$ 

[Programiranje 1](#page-0-0) 15 / 38

Matej Mihelčić Prirodoslovno-matematički fakultet

#### Aritmetika cijelih brojeva bez predznaka

Aritmetika cijelih brojeva bez predznaka s n bitova za prikaz brojeva je <mark>modularna aritmetika (aritmetika ostataka modulo</mark> 2<sup>n</sup>).

Aritmetičke operacije  $+,\ -,\ +$ na skupu  $\mathbb{Z}_{2^n}$  daju rezultat koji je jednak ostatku rezultata pripadne cjelobrojne operacije (u skupu  $(\mathbb{Z})$  pri dijeljenju s 2<sup>n</sup>.

Za prikazive operande A i B vrijedi: rezultat  $(A \text{ op } B) :=$  $(A \text{ op } B) \text{ mod } 2^n$ .  $op \in {\oplus_{2^n}, \ominus_{2^n}, \odot_{2^n}}$ .

Računalo ne javlja grešku ukoliko je rezultat(A op B) prevelik (neprikaziv) već postavlja bit prijenosa u kontrolnom registru. Ponašanje programa u tom slučaju ovisi o programu i vrsti podataka koji se prikazuju kao cijeli brojevi bez predznaka:

• Kod korisničkih podataka (brojeva) prijenos se ignorira i program radi s rezultatom dobivenim pravilima modularne aritmetike. ∢ ロ ▶ . ∢ 何 ▶ . ∢ ヨ ▶

#### Aritmetika adresa, modularna aritmetika

• Kod prikazivanja i aritmetike adresa (postoji aritmetika pokazivača) nema ignoriranja registra prijenosa. Javlja se greška, npr. memory protect violation.

Brojevi i adrese pripadaju različitim tipovima podataka.

Dva bitna razloga realizacije aritmetike cijelih brojeva kao modularna aritmetika:

- Tehnički: jednostavna realizacija, brzo izvođenje. Računanje ostatka modulo 2<sup>n</sup> se ostvaruje uzimanjem najnižih *n* bitova rezultata.
- Matematički: dobiveni prostor je algebarska struktura prstena ostataka modulo 2<sup>n</sup>. Vrijede poželjna matematička svojstva: asocijativnost zbrajanja, postojanje neutralnog elementa i suprotnog elementa, komutativnost zbrajanja, asocijativnost množenja, distributivnost množenja u odnosu na zbrajanje.

Dijeljenje ima smisla na strukturi polja (npr.  $\mathbb{Q}, \mathbb{R}, \mathbb{C}$ ). Skupovi  $\mathbb{N}_0, \; \mathbb{Z}, \; \mathbb{Z}_{2^n}(n>1)$  nisu polja (nema inverza za množenje,  $\mathbb{N}_0$  niti za zbrajanje).

Rješenje: koristimo dijeljenje s ostatkom (podloga je Euklidov teorem o dijeljenju s ostatkom u skupu  $\mathbb{Z}$ ).

**Euklidov teorem:** Za svaki cijeli broj  $a \in \mathbb{Z}$  i svaki prirodni broj  $b \in \mathbb{N}$ , postoje jedinstveni brojevi  $q, r \in \mathbb{Z}$  takvi da je:  $a = q \cdot b + r$ ,  $0 \le r \le b$ . q je cjelobrojni kvocijent, r je ostatak pri dijeljenju a s b.

Vrijedi  $r \in \mathbb{Z}_b := \{0, 1, \ldots, b-1\}$ . Uvrštavanjem  $b = 2^n$  dobivamo traženi skup  $\mathbb{Z}_{2^n}$ .

 $A\oplus A\rightarrow A\oplus A\rightarrow A\oplus A\quad .$ 

Rezultati cijelobrojnog dijeljenja:

- a div  $b := q \in \mathbb{Z}$  (operator / u C-u).
- a mod  $b := r \in \mathbb{Z}_b$  (operator  $\%$  u C-u).

Uz uvjet  $r \in \mathbb{Z}_b$  vrijedi *a div b* =  $q = \begin{bmatrix} \frac{a}{b} \end{bmatrix}$  $\frac{a}{b}$ .

Cjelobrojno dijeljenje s ostatkom vrijedi na domeni  $\mathbb{Z} \times \mathbb{N}$ . Cjelobrojno dijeljenje s ostatkom na računalu je restrikcija operacija div i mod  $(\mathbb{N}_0 \times \mathbb{N} \subset \mathbb{Z} \times \mathbb{N})$ .

### Cijeli brojevi bez predznaka u C-u

- Cijelim brojevima bez predznaka odgovara tip unsigned int, skraćeno unsigned.
- Cijelim brojevima s predznakom odgovara tip koji se zove int.
- Ovisno o broju bitova korištenim za prikaz, postoji nekoliko veličina: standardna, short, long, ponekad i long long.
- Konstante zapisujemo navođenjem vrijednosti i tipa.
- Operacije  $+, -, \cdot$  znakovima  $+, -, \cdot$ .
- Operacije div i mod znakovima  $/$ , %.

Primjer cjelobrojnih vrijednosti bez predznaka u C-u

```
#include < stdio.h>
 \frac{2}{3}int main ( void ) {
 4 unsigned short i = 65535;
 5
6 i = i+3;<br>
7 print(f)<br>
8 i = i-4;print(f("%d\n',i); /*2*/
\begin{array}{c|cc} 8 & i = i - 4; \\ 9 & print ( \end{array}printf ("%d\n'\n',i); /*65534*/
10 | printf ("%d\n", i/10); /*6553*/
11
12 return 0;
13 \mid }
```

```
USHRT_MAX = 65535 (n = 16).
```
Matej Mihelčić Prirodoslovno-matematički fakultet

Oprez: %d piše vrijednost uz pretvorbu u tip int. %hu piše vrijednost kao unsigned short.

Primjer cjelobrojnih vrijednosti bez predznaka u C-u

```
1 \mid \text{\#include} < stdio.h >
\frac{2}{3}int main (void) {
4 unsigned short i = 65535;<br>5 printf("%d\n".(i+3)): /*6
\frac{5}{6} printf ("%d\n", (i+3)); /*65538*/<br>6 printf ("%hu\n", (i+3)); /*2*/
    printf ("%hu\n', (i+3)); /*2*/
    return 0:
```
7

 $\overline{Q}$ 

つへへ

### Cijeli brojevi s predznakom

- Modeliraju skup cijelih brojeva  $\mathbb Z$ .
- Želimo prikazati podjednaki dio negativnih i ne-negativnih brojeva koristeći n bitova.
- $\bullet$  Prikazujemo najveći mogući podskup uzastopnih brojeva iz  $\mathbb Z$ koji je skoro simetričan oko 0 (prikazujemo 1 negativni broj više nego pozitivni, puna simetrija bi dala ukupno neparni broj prikazivih elemenata što nije poželjno).
- Od 2<sup>n</sup> prikazivih brojeva 2<sup>n</sup>/2 = 2<sup>n−1</sup> je **negativno**, isti broj je ne-negativan (0 i  $2^{n-1} - 1$  pozitivan broj).
- Skup prikazivih cijelih brojeva s predznakom je:

$$
\mathbb{Z}_{2^n}^-=\{-2^{n-1},-2^{n-1}+1,\ldots,-2,-1,0,1,2,\ldots,2^{n-1}-2,2^{n-1}-1\}
$$

つへへ

Vrijednosti granica za različiti n:

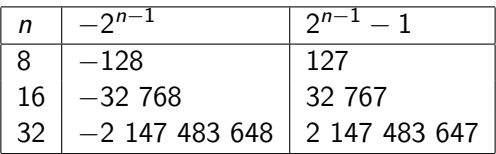

S obzirom na mali raspon prikazivih brojeva sve više se koristi  $n = 64.2^{63} - 1 = 9233372036854775807$ .

Prikaz pojedinog (prikazivog) broja s predznakom je određen s dva uvjeta:

- Nenegativni brojevi moraju imati isti prikaz kao brojevi bez predznaka.
- Aritmetika za te prikaze mora dati dobru algebarsku strukturu na  $\mathbb{Z}_{2^n}^-$  (zatvorenost zbrajanja i množenja, dobra svojstva tih operacija).

 $\mathbb{Z}_{2^n}^-$  je potpuni sustav ostataka modulo 2 $^n$ .  $\mathbb{Z}_{2^n}^-$  uz operacije  $+$  i  $\cdot$ tvori prsten s jedinicom.

Da bi dobili prikaz svih nenegativnih cijelih brojeva definiramo:

- iste prikaze imaju oni brojevi koji imaju jednaki pravi ostatak modulo 2<sup>n</sup> u skupu  $\mathbb{Z}_{2^n}$  i u skupu  $\mathbb{Z}_{2^n}^-$ .
- Za  $B=1,\ldots,2^{n-1}$ , prikaz negativnog broja  $-B$  jednak je prikazu broja  $2^n - B$  (bez predznaka).

#### Prikaz cijelih brojeva s predznakom - primjer

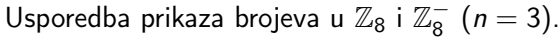

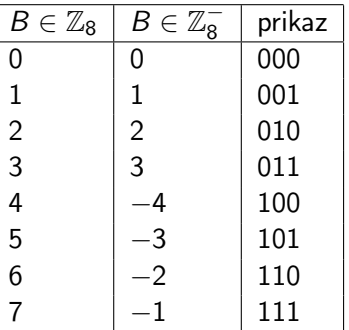

Primjetimo:  $0 - 1 = [000] - [001] = [111] = -1$ ,  $-1 + 1 = [111] + [001] = [000]$  (zbog modularne aritmetike).  $-4 + 1 = [100] + [001] = [101] = -3,$  $-4 - 1 = [100] - [001] = [011] = 3,$  $3 + 1 = [011] + [001] = [100] = -4.$ つへへ Matej Mihelčić Prirodoslovno-matematički fakultet

[Programiranje 1](#page-0-0) 26 / 38

Prethodno uočena svojstva vrijede generalno:  
\n
$$
-2^{n-1} \leftrightarrow 2^n - 2^{n-1} = 2^{n-1} = [100...00].
$$
  
\n $-1 \leftrightarrow 2^n - 1 = [111...111].$   
\n $((2^{n-1} - 1) + 1) = ((2^{n-1} - 1) + 1) \mod 2^n = 2^{n-1} \mod 2^n =$   
\n $-2^{n-1} \in \mathbb{Z}_{2^n} \ (2^{n-1} \notin \mathbb{Z}_{2^n}).$ Isto dobijemo i binarnim zbrajanjem:  
\n[011...111] + [000...001] = [100...000].  
\n $-1 + 1 = [111...111] + [000...001] = (1)[000...000] = 0.$   
\nPrijenos se modularno ignorira.

Primjetimo: svi negativni brojevi imaju početni bit vrijednosti 1 dok svi ne-negativni brojevi imaju početni bit vrijednosti 0.

[Programiranje 1](#page-0-0) 27 / 38

### Prikaz suprotnog broja preko komplementa

Za veći n nije jednostavno računati  $2^{n} - B$  da bi pronašli prikaz nekog broja  $-B$ , gdje  $B > 0$ .

Možemo koristiti jednostavniji postupak, tehniku dvojnog komplementa.

- Prikaz broja B treba komplementirati, pretvoriti bitove vrijednosti 1 u 0 i bitove vrijednosti 0 u 1 (0  $\leftarrow$  1).
- $\bullet$  Komplementiranom prikazu treba dodati 1 modulo 2<sup>n</sup>.

### Zašto to radi?

Za broj  $B$  i komplementirani prikaz  $\bar{B}$  vrijedi:  $B + \bar{B} = [111 \dots 111] = 2<sup>n</sup> - 1$  $\bar{B} + 1 = 2^n - B$  što je prikaz broja  $-B$ . To možemo pokazati i u modularnoj aritmetici:  $B + \bar{B} + 1 = 2^n$  $B\oplus_{2^n}(\bar B\oplus_{2^n}1)=0$  (jedinstveni inverz broja  $B$  s obzirom na operaciju zbrajanja  $\oplus_{2^n}$  jednak je  $\bar{B}\oplus_{2^n}1).$  $000$ 

#### Prikaz cijelih brojeva s predznakom - primjer

Pronađimo zapis broja  $-110$  u  $n = 8$  bitova. Vrijedi:  $-2^7 = -128 \le -110 \le 127 = 2^7 - 1$ , stoga je  $-110$  prikaziv. Binarni prikaz broja  $B = 110$  je:  $110 = 64 + 32 + 8 + 4 + 2 =$  $0\cdot 2^7 + 1\cdot 2^6 + 1\cdot 2^5 + 0\cdot 2^4 + 1\cdot 2^3 + 1\cdot 2^2 + 1\cdot 2^1 + 0\cdot 2^0$ . 110 kao cijeli broj bez predznaka ima prikaz: 110  $\leftrightarrow$  [01101110].

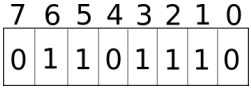

Komplementiranjem dobivamo:

<u> 6 5 4 3 2 1 0</u>  $0|0|1|0|0|0|1$ 

[Programiranje 1](#page-0-0) 29 / 38

Matej Mihelčić Prirodoslovno-matematički fakultet

Dodamo 1 modulo 2 $8$  i dobijemo prikaz broja  $-110$ .

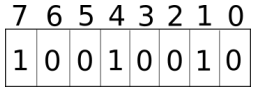

Identičan rezultat možemo dobiti računanjem  $2^8 - 110 = 256 - 110 = 146.$  $146 = 128 + 16 + 2 = 1 \cdot 2^7 + 0 \cdot 2^6 + 0 \cdot 2^5 + 1 \cdot 2^4 + 0 \cdot 2^3 + 0 \cdot 2^2 + 1 \cdot 2^1 + 0 \cdot 2^0$ Koristeći 8 bitova,  $-110 \leftrightarrow 146 \leftrightarrow$  [10010010].

[Programiranje 1](#page-0-0) 30 / 38

<span id="page-30-0"></span>Ograničenje na ostatak  $0 \le r \le b$ , tj.  $r \in \mathbb{Z}_b$  prirodno odgovara cijelim brojevima bez predznaka. Zbog toga računanje funkcionira prema standardnom Euklidovom teoremu samo na  $\mathbb{N}_0 \cup \mathbb{N}$ .

Kod negativnih brojeva možda ima smisla dozvoliti i da ostatak bude negativan. Izbor ovisi o primjeni i željenim svojstvima rezultata.

Standard C90 ne propisuje način računanja ostatka (ovisi o implementaciji).

Način računanja je precizno definiran u verziji standarda C99.

## <span id="page-31-0"></span>Dijeljenje cijelih brojeva s predznakom prema C99

• kvocijent se uvijek zaokružuje prema nuli:

$$
q = sign(\frac{a}{b}) \cdot \lfloor \lfloor \frac{a}{b} \rfloor \rfloor
$$

• ostatak ima isti predznak kao a

$$
r = sign(a) \cdot (|a| mod |b|)
$$

Za ostatak r vrijedi:

- ako je  $a > 0$  onda  $r \in \mathbb{Z}_b$ ,  $0 \le r \le |b|$ .
- ako je  $a < 0$ , onda  $r \in -\mathbb{Z}_b$ ,  $-|b| < r < 0$ .

Prednosti ovakve definicije:

- Dobivamo iste apsolutne vrijednosti kvocijenta  $q$  i ostatka  $r$ bez obzira na predznake od a i b.
- Samo predzn[aci](#page-30-0) od q i r ovise o predznaci[ma](#page-32-0)[od](#page-31-0) [a](#page-0-0) [i](#page-0-0) [b](#page-37-0)[.](#page-0-0)

#### <span id="page-32-0"></span>Cijeli brojevi s predznakom u C-u

Cijelim brojevima s predznakom odgovara tip int. Prema broju bitova koji se koriste za prikaz postoje standardni int  $(n = 32)$ , short  $(n = 16)$ , long  $(n = 32)$ , ponekad i long long  $(n = 64)$ .

Primjer cjelobrojnih brojeva s predznakom u C-u

```
\begin{array}{c|cc}\n1 & # \text{include} < \text{static.h} \\
2 & /* \text{SIRT\_MAX} & = & 3276\n\end{array}2 \left\{\right.\times\ SHRT_MAX = 32767, n=16, (limits.h)*/<br>3 int main(void){
       int main ( void ) {
 4 short int i = 32766;
 \begin{array}{c|c} 5 & \mathbf{i} & \mathbf{+} & = 1; \\ \hline 6 & \mathbf{print} \end{array}6 printf ("%d\n",i); /*32767*/<br>7 | i +=1;
 \begin{array}{c|c} 7 & i \neq -1; \\ 8 & print \end{array}printf ("%d\n',i); /* -32768 */
 9 return 0;
10 | }
```
م وه

### Cijeli brojevi s predznakom u C-u - dodijeljivanje

Modularna aritmetika kod dodijeljivanja u C-u

```
1 \mid \#include \leqstdio.h >
 \frac{2}{3}int main (void) {
 \frac{4}{5} int broj;<br>
\frac{1}{2} broj = 10
       broj = 10; printf ("_broj_=\alpha\n", broj);
 6 \vertbroj = 2100000000; printf ("
broj
= 700000000; printf ("
broj
= 700000000; printf ("
broj
= 700000000; printf ("
broj
= 700000000; printf ("
broj
= 700000000; printf ("
broj
= 700000000; printf ("
broj
= 700000000; 
 7 \mid broj = 7000000000; print f("_bbroj__=__%d\n'n", broj);<br>8 \mid broj = 9000000000; print f("_bbroj__=__%d\n'n", broj);8 \vertbroj = 9000000000; printf ("\vertbroj\vert=\vert%d\n",broj);
       return 0:
10 \mid \}
```

```
Izlaz programa:
broi = 10broj = 2100000000broj = -1589934592broj = 410065408
```

```
Modularna aritmetika kod učitavanja u C-u
1 \mid \#include \leqstdio.h >
\frac{2}{3}\begin{array}{c|c} 3 & \text{int } \text{main} \ (\text{void}) \\ 4 & \text{int } \text{broi} \end{array}int broj;
5
\begin{array}{c|c} 6 & \texttt{scanf}("%d", \& \texttt{broj}); \\ 7 & \texttt{printf}("Ucitani_{\perp}br)\end{array}printf("Ucitani_{||}broj_{||} = _{||}\&d\n||, broj);8 return 0;
9 }
```
Za ulaz 9000000000, program ispiše vrijednost 410065408.

Matej Mihelčić Prirodoslovno-matematički fakultet

つへへ

#### Cijeli brojevi - klasične pogreške

```
Računanje n! u cjelobrojnoj aritmetici.
     Vrijedi:
     1! = 1n! = n \cdot (n-1)!n! = 1 \cdot 2 \cdot \cdots \cdot (n-1) \cdot nRačunanje 50! u C-u
     #include <stdio.h>
\frac{2}{3}int main ( void ) {
4 int i, f50 = 1; \angle +n = 32 za int */<br>5 \angle/f50 - inicipalizacija na neutr
5 //f50 - inicijalizacija na neutral za mnozenje<br>6 for(i=2;i<=50;i++) f50*=i;
6 \begin{array}{cc} 6 & \text{for (}i=2; i<=50; i++) & \text{f50}=i; \\ 7 & \text{printf("f50_{11}=1%d\n} & \text{f50}; \end{array}printf ("f50_{||} = \frac{3}{d} \ln", f50); /* f50 = 0*/
8 return 0;
\overline{Q}∍
```
[Programiranje 1](#page-0-0) 36 / 38

 $\leftarrow$ 

Zašto je izlaz programa  $f_{50} = 0$ ?

50! = 30414 09320 17133 78043 61260 81660 64768 84437 76415 68960 51200 00000 00000 n! ima 65 znamenki i nije prikaziv u cjelobrojnoj aritmetici. Pošto je cjelobrojna aritmetika modularna, rezultat sugerira da je 50!  $=$  0 *mod* 2 $^{32}.$ Odnosno 2<sup>32</sup> dijeli 50!.

Zadatak: Nađite najveću potenciju broja 2 koja dijeli n!.

Rješenje: Očito nije dobro rješenje računati n! te zatim dijeljenjem sa 2 tražiti najveću potenciju. Razlog - modularna aritmetika, nemogućnost prikaza n! već i za relativno mali n.

Umjesto toga potenciju možemo izračunati analitički:

$$
m = \lfloor \frac{n}{2} \rfloor + \lfloor \frac{n}{2^2} \rfloor + \lfloor \frac{n}{2^3} \rfloor + \lfloor \frac{n}{2^4} \rfloor + \lfloor \frac{n}{2^5} \rfloor \ldots
$$

 $Z$ a  $n = 50$ ,  $m = 25 + 12 + 6 + 3 + 1 = 47$ .<br>Matei Mihelčić **K ロ ▶ K 何 ▶** 

### <span id="page-37-0"></span>Cijeli brojevi - primjer

**Zadatak:** Pronađite najmanji prirodni broj *n* za koji je  $n! = 0$  u cijelobrojnoj aritmetici s / bitova za prikaz brojeva (mod 2 $^{\prime}$ ).

Rješenje zadatka

```
1 \mid \text{\#include} < stdio.h >
 \frac{2}{3}int main ( void ) {
 4 short broj1 = 1; /* (l = 16) */5 \int \int \int \ln t \, b r \, dy \, dz = 1, i, minb1 = 0, minb2 = 0; /*l=32*/
\begin{array}{c|c} 6 & \text{for } (i=2; j_1++) {\{ \} } \ \hline 7 & \text{if } (\text{!minb1}) \ \hline 8 & \text{if } (\text{broj1} = ) \end{array}if (!minb1) broj1*=i; if (!minb2) broj2*=i;
8 if(broj1 == 0 && minb1 == 0) minb1 = i;<br>9 if(broj2 == 0 && minb2 == 0) minb2 = i;
            if(broj2 == 0 && minb2 == 0) minb2 = i;
10 | if(minb1!=0 && minb2!=0) break; }
11 | printf ("%d, \frac{1}{d}", minb1, minb2); /*18, 34*/
12 return 0; }
```
÷.  $2990$  $\leftarrow$   $\Box$   $\rightarrow$  $\leftarrow \equiv$   $\rightarrow$ 重き

Matej Mihelčić Prirodoslovno-matematički fakultet

[Programiranje 1](#page-0-0) 38 / 38